«Сети и системы мобильной связи»

#### по дисциплине Федеральное агентство связи

Федеральное государственное бюджетное образовательное учреждение высшего образования «Сибирский государственный университет телекоммуникаций и информатики»

#### (СибГУТИ)

Уральский технический институт связи и информатики (филиал) в г. Екатеринбурге (УрТИСИ СибГУТИ)

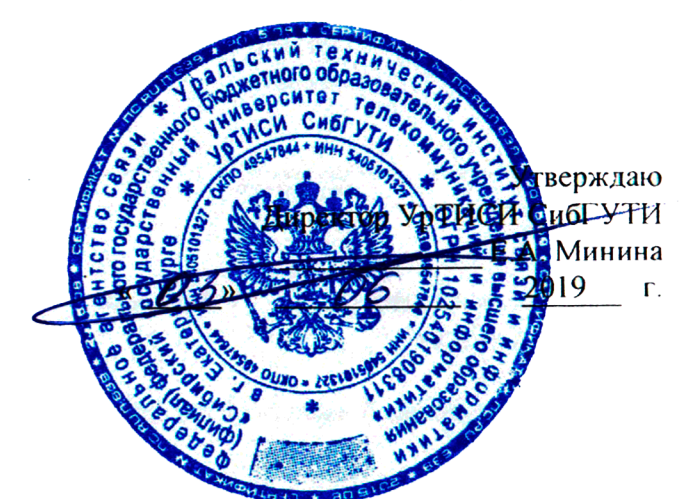

# ОЦЕНОЧНЫЕ СРЕДСТВА ТЕКУЩЕГО КОНТРОЛЯ И ПРОМЕЖУТОЧНОЙ АТТЕСТАЦИИ

по дисциплине «Сети и системы мобильной связи» для основной профессиональной образовательной программы по направлению 11.03.02 «Инфокоммуникационные технологии и системы связи» направленность (профиль) - Инфокоммуникационные технологии в услугах связи квалификация - бакалавр форма обучения - очная год начала подготовки (по учебному плану) - 2019

Екатеринбург 2019

#### **Приложение 1 к рабочей программе**

**по дисциплине «Сети и системы мобильной связи»**

Федеральное агентство связи Федеральное государственное бюджетное образовательное учреждение высшего образования «Сибирский государственный университет телекоммуникаций и информатики» (СибГУТИ)

Уральский технический институт связи и информатики (филиал) в г. Екатеринбурге (УрТИСИ СибГУТИ)

> Утверждаю Директор УрТИСИ СибГУТИ \_\_\_\_\_\_\_\_\_\_\_\_\_ Е.А. Минина « » 2019 г.

# **ОЦЕНОЧНЫЕ СРЕДСТВА ТЕКУЩЕГО КОНТРОЛЯ** И ПРОМЕЖУТОЧНОЙ АТТЕСТАЦИИ

по дисциплине **«Сети и системы мобильной связи»**

для основной профессиональной образовательной программы по направлению 11.03.02 «Инфокоммуникационные технологии и системы связи» направленность (профиль) – Инфокоммуникационные технологии в услугах связи квалификация – бакалавр форма обучения – очная год начала подготовки (по учебному плану) – 2019

Екатеринбург 2019

# 1. Перечень компетенций и индикаторов их достижения

Процесс изучения дисциплины направлен на формирование следующих компетенций:

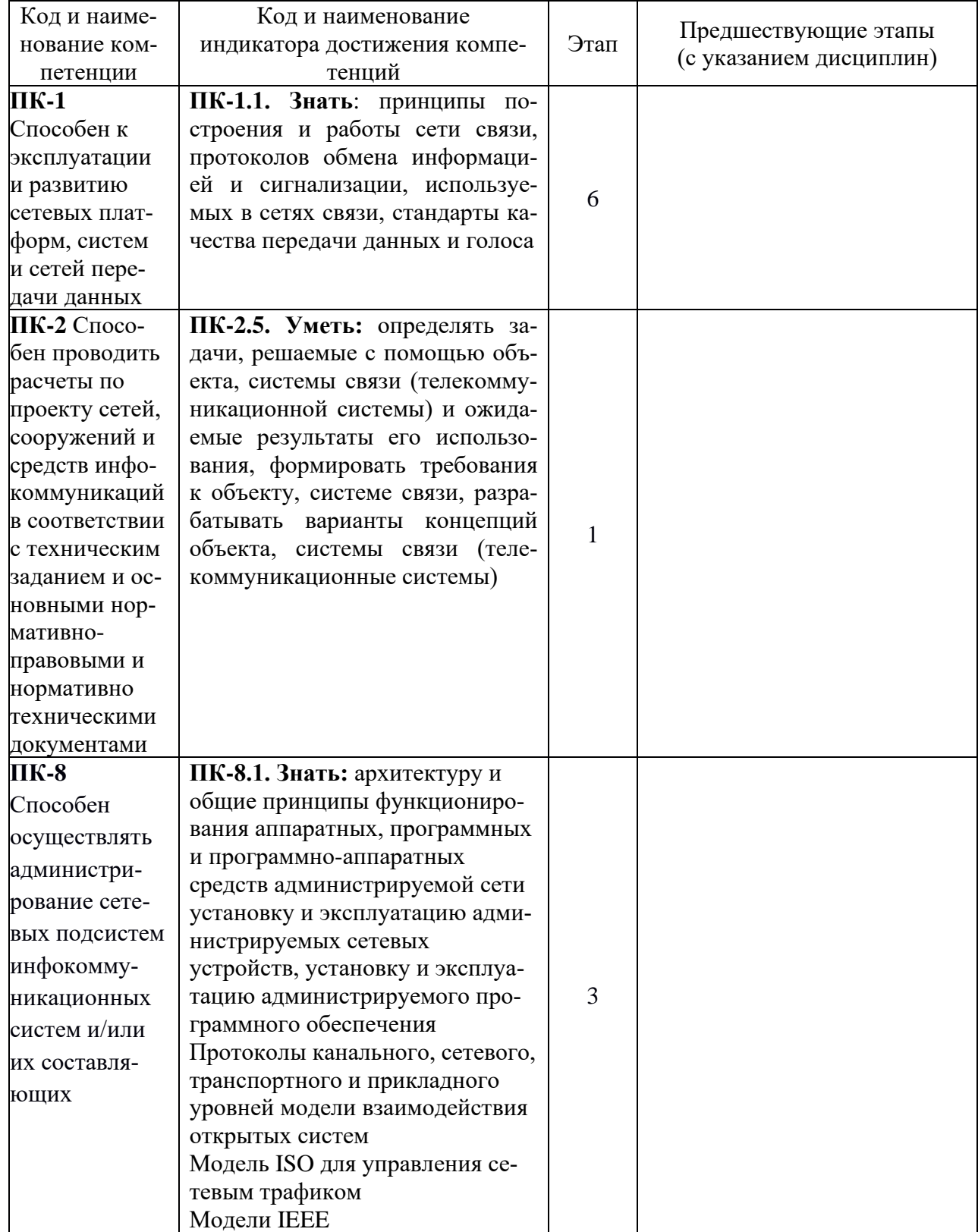

Форма(ы) промежуточной аттестации по дисциплине: экзамен (4 семестр).

2. Показатели, критерии и шкалы оценивания компетенций<br>2.1 Показателем оценивания компетенций на этапе их формирования при изучении дисциплины является уровень их освоения.

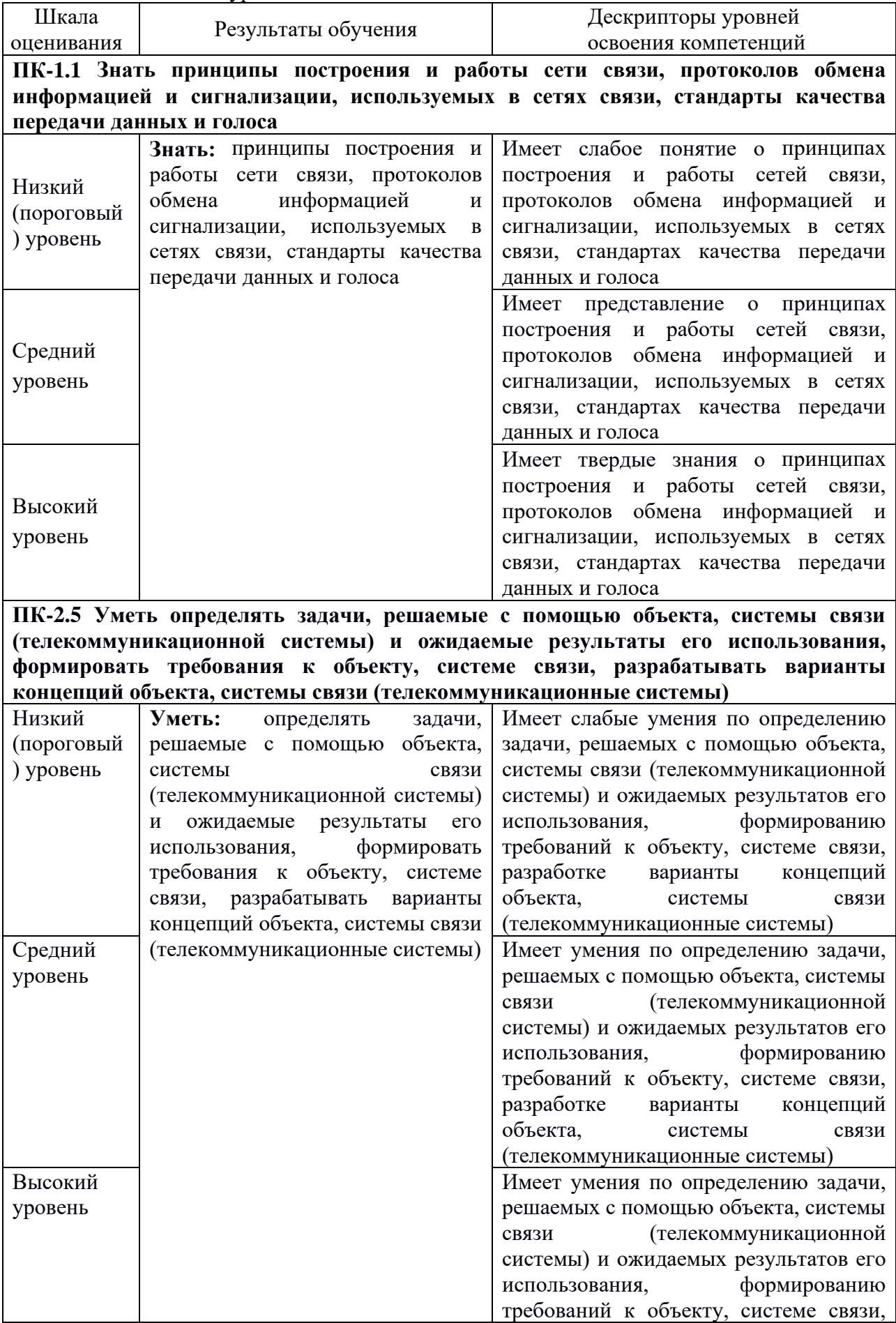

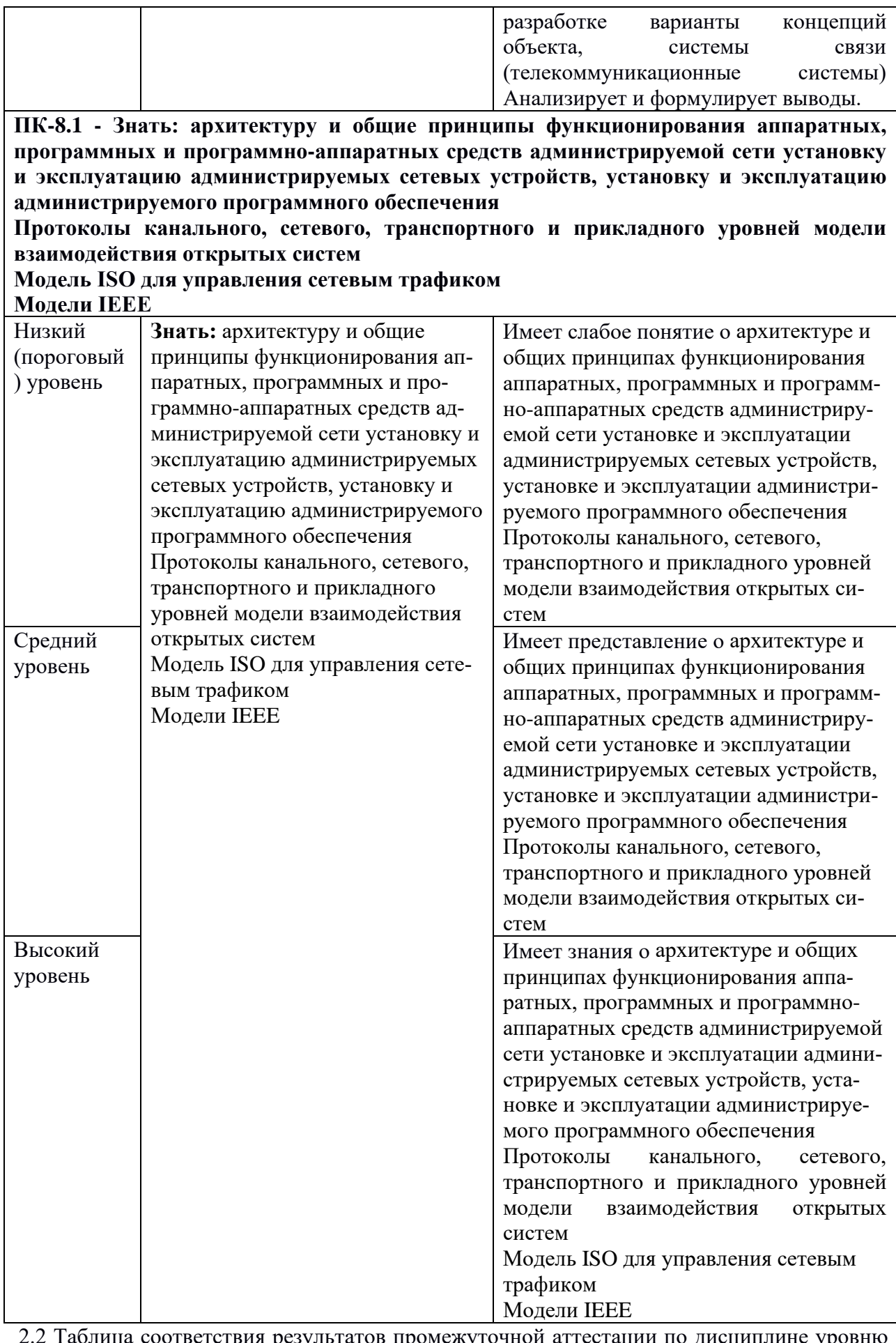

2.2 Таблица соответствия результатов промежуточной аттестации по дисциплине уровню этапа формирования компетенций

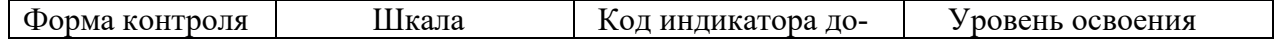

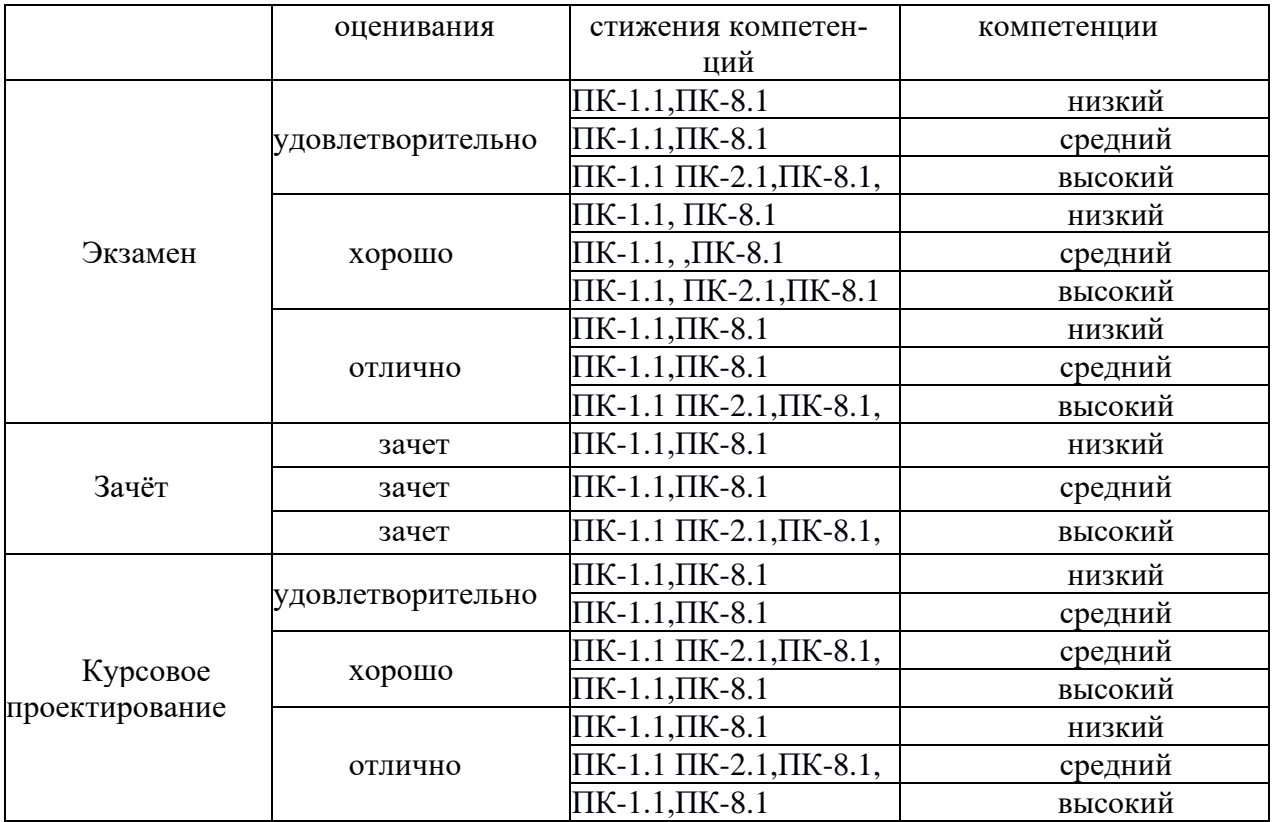

3. Методические материалы, определяющие процедуры оценивания<br>Процесс оценивания знаний, умений, навыков и (или) опыта деятельности, характеризующих этапы формирования компетенций, представлен в таблицах по формам обучения:

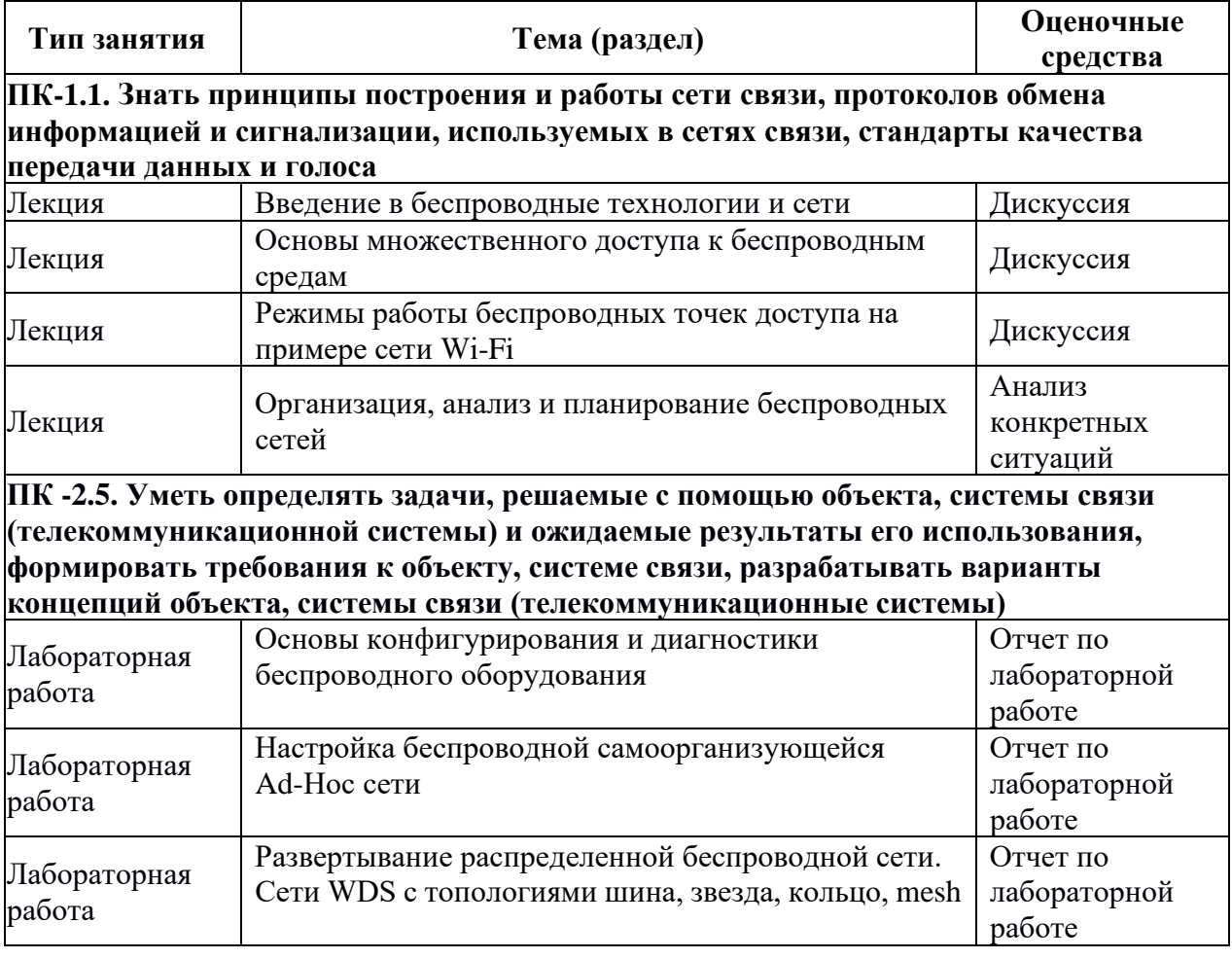

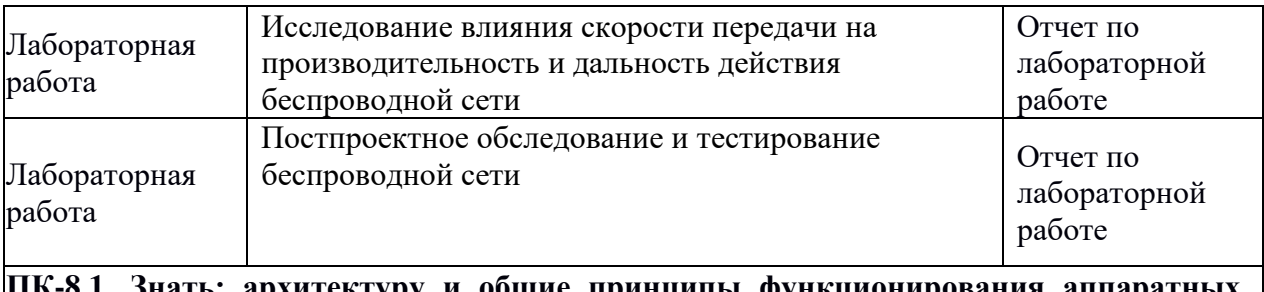

**ПК-8.1. Знать: архитектуру и общие принципы функционирования аппаратных, программных и программно-аппаратных средств администрируемой сети установку и эксплуатацию администрируемых сетевых устройств, установку и эксплуатацию администрируемого программного обеспечения**

**Протоколы канального, сетевого, транспортного и прикладного уровней модели взаимодействия открытых систем**

**Модель ISO для управления сетевым трафиком**

## **Модели IEEE**

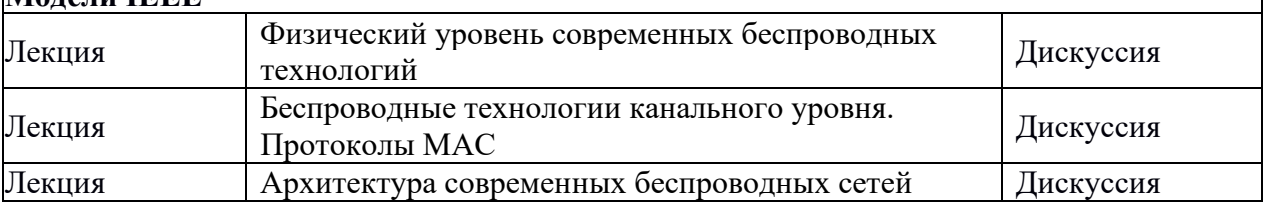

## **4. Типовые контрольные задания**

Представить один пример задания по каждому типу оценочных средств для каждой компетенции, формируемой данной дисциплиной.

## **Компетенция ПК-1**

*Знать:*

- принципы построения и работы сети связи, протоколов обмена информацией и сигнализации, используемых в сетях связи, стандарты качества передачи данных и голоса

*Пример задания по лабораторной работе:*

5.1 Привести краткое описание понятия Ad-Hoc сети (параметры соединения, скорость, дальность, стандарт).

5.2 Выполнить необходимую настройку ПК с беспроводными сетевыми картами (рабочие места с видеокамерами).

Создать беспроводную сеть типа «компьютер-компьютер» в Центре управления сетями и общим доступом Windows.

5.3 Установить/убедиться в работоспособности jperf на компьютерах с беспроводными адаптерами.

5.4 Кратко описать элементы интерфейса Jperf, коротко для чего нужна программа, где используется.

5.5 Организовать сеть Ad-Hoc состоящую из двух компьютеров. Зарисовать её схему в отчет. ОБЯЗАТЕЛЬНО указать IP-адреса, номер рабочей машины, расположение сервера. Эта информация важна для написания вывода.

5.6 Произвести замеры пропускной способности/скорости передачи данных в канале Ad-Hoc сети с помощью программы Jperf. Добавить в отчет график с минимум 10 точками, занести значения точек графика в таблицу, определить MIN, MAX, AVG значения.

5.7 Повторить пункты 5.5 и 5.6 при этом добавив еще один компьютер (сеть из трех компьютеров).

5.8 Повторить пункты 5.5 и 5.6 добавив еще два компьютера (сеть из четырех компьютеров).

\*5.9 Нагрузить Ad-Нос сеть еще большим количеством клиентов (больше, чем четыре). Повторить пункты 5.5 и 5.6 (пункт не обязательный!)

5.10 Провести анализ полученных результатов по итогам ЛР. Построить сравнительные графики MIN, MAX, AVG для каждого эксперимента (три разных рисунка). Написать полробный вывод.

5.11 Составить отчет

Пример задания на самостоятельную работу: представить доклад с презентацией на тему пакетных радиосетей Wi-Fi, Bluetooth, LTE, WiMAX и др.

#### Компетенния ПК-2

Уметь:

- - определять задачи, решаемые с помощью объекта, системы связи

(телекоммуникационной системы) и ожидаемые результаты его использования,

формировать требования к объекту, системе связи, разрабатывать варианты концепций объекта, системы связи (телекоммуникационные системы)

#### Пример задания по лабораторной работе:

5.1 Провести настройку соединения беспроводной сети стандарта 802.11. Выполнить подключение одного, двух, трех и четырех клиентов к одной точке доступа по беспроводному интерфейсу. Зарисовать схему сети в отчет, зафиксировать проделанные настройки IP-адресации клиентов и точки доступа.

5.2 Необходимо измерить скорость передачи данных в сети с одним, двумя, тремя и четырьмя клиентами беспроводной сети с помощью ресурсов для оценки скорости передачи данных (speedtest.net, Яндекс.Интернетометр, 2ip и др.).

Параметры точки лоступа:

А) режим «Ореп», ширина канала 20 МГц;

Б) режим «Open», ширина канала 40 МГц;

В) режим «WPA2», ширина канала 40 МГц;

Г) режим «WPA2», ширина канала 20 МГц.

Зафиксировать измерения в таблицу, построить график зависимости скорости передачи данных от подключенных устройств.

5.3 Организовать сеть, состоящую из двух точек доступа, соединенных в режиме беспроводного моста и выполнить подключение одного, двух, трех и четырех клиентов к единой беспроводной сети. Повторить пункт 5.2.

5.4\* Опциональное задание. Организовать сеть, состоящую из двух и более точек доступа, настроенных на одном канале в единой беспроводной сети, подключенных к сети «Интернет» через коммутатор. Повторить 5.2.

5.5 Составить отчет.

#### Компетенция ПК-8

Знать

- архитектуру и общие принципы функционирования аппаратных, программных и программ-но-аппаратных средств администрируемой сети установку и эксплуатацию администрируемых сетевых устройств, установку и эксплуатацию администрируемого программного обеспечения

Протоколы канального, сетевого, транспортного и прикладного уровней модели взаимодействия открытых систем

Модель ISO для управления сетевым трафиком Модели IEEE

Пример задания по лабораторной работе:

5.1 Разделиться на команды. Настроить персональные компьютеры, расположенные рядом с точками доступа для выхода в интерфейс. Использовать методические указания ЛР 1.

Сделать скриншоты основных окон настроек сетевого адаптера.

5.2 Зайти в интерфейс точки доступа, изменить настройки IP-адреса. Сделать скриншот. Это необходимо для того, чтобы разделить точки доступа в общей сети.

5.3 Организовать из точек доступа сеть с топологией «звезда». Привести схему сети с указанием IP-адресов, номера рабочих машин и сервера. Сделать скриншот настроек точек доступа (каждая команда настройки своей точки доступа).

5.4 С помощью Jperf проверить наличие соединения, скорость/пропускную способность беспроводных каналов между клиентскими компьютерами. Сделать скриншоты, заполнить таблицу с данными о скорости в точках графика, не забыть рассчитать avg, min, max.

5.5 Организовать из точек доступа сеть с топологией «шина». Привести схему сети с указанием IP-адресов, номера рабочих машин и сервера. Сделать скриншот настроек точек доступа (каждая команда настройки своей точки доступа). Повторить пункт 5.4.

5.6 Организовать из точек доступа сеть с топологией «кольцо». Привести схему сети с указанием IP-адресов, номера рабочих машин и сервера. Сделать скриншот настроек точек доступа (каждая команда настройки своей точки доступа). Повторить пункт 5.4.

5.7 Сделать вывод по полученным данным, как изменяется скорость, какая топология эффективна, достаточно ли правдоподобны данные, которые были получены, оперировать графиками, таблицами и схемами сетей.

*Примерный перечень вопросов к устному экзамену:*

- 1. Назначение Bluetooth, общие принципы построения Bluetooth сетей;
- 2. Базовая модель сетей WiMAX;
- 3. Типы соединения в Bluetooth;
- 4. Классификация сетей беспроводного доступа;
- 5. Структура пакета Bluetooth;
- 6. Архитектура сетей WiMAX;
- 7. Передача данных в сетях Bluetooth;
- 8. Поддержка мобильности в сетях WiMAX;
- 9. Работа Bluetooth: соединение, режим ожидания, субсостояния.
- 10. Качество обслуживания в сетях WiMAX.

11. Протоколы Bluetooth: корневые, замены кабеля, управления телефонией, заимствованные;

- 12. Специальные службы WiMAX;
- 13. Информационная безопасность в сетях Bluetooth, проблемы безопасности;
- 14. Методы множественного доступа к беспроводным средам;
- 15. Характеристики беспроводных технологий: IrDA, UWB, HomeRF, IEEE 802.11b;
- 16. Понятие зоны Френеля, общие принципы расчета зон Френеля;
- 17. Протоколы безопасности беспроводных сетей Wi-Fi;

18. Технология ZigBee: стандарт, технические характеристики, применение, особенности;

- 19. Архитектура IEEE 802.11: стек протоколов, кадр MAC-уровня;
- 20. Методы множественного доступа к беспроводным средам;
- 21. Стандарты IEEE 802.11 a/b/g/n/ac;
- 22. Угрозы и риски безопасности беспроводных Wi-Fi сетей;
- 23. Режимы работы точек доступа Wi-Fi и особенности их организации;

24. Многоантенные системы передачи данных MIMO: виды, актуальность, основные понятия;

25. Этапы организации и планирования беспроводных сетей Wi-Fi;

26. Сигналы с OFDM: временные и спектральные характеристики, формирование и прием сигналов с OFDM;

- 27. Беспроводная технология WiMAX 2.0: основные технические особенности;
- 28. Технологии расширения спектра в беспроводных сетях;
- 29. Аутентификация в беспроводных сетях Wi-Fi;
- 30. Протоколы безопасности беспроводных Wi-Fi сетей;
- 31. Беспроводная технология WiMAX : цели и задачи, принцип работы, режимы работы;
- 32. Беспроводная технология WiMAX : цели и задачи, принцип работы, режимы работы;
- 33. Антенны: диаграмма направленности, поляризация, коэффициент усиления;

34. Понятие о моделях распространения радиосигнала, назначение, пример модели распространения радиосигнала Wi-Fi;

- 35. Построение антенно-фидерных трактов и радиосистем с внешними антеннами;
- 36. Системы обнаружения вторжения в беспроводные сети;

37. Передача данных в беспроводных сетях: виды модуляции, особенности пропускной способности беспроводного канала связи, кодирование и защита от ошибок.

38. Частотные каналы Wi-Fi в диапазонах 2.4 и 5 ГГц. Понятие о неперекрывающихся каналах.

## **5. Банк контрольных заданий и иных материалов, используемых в процессе процедур текущего контроля и промежуточной аттестации**

Представлен в электронной информационно-образовательной среде по URI: [http://www.aup.uisi.ru](http://www.aup.uisi.ru/)

Оценочные средства рассмотрены и утверждены на заседании кафедры ОПДТС

- 30

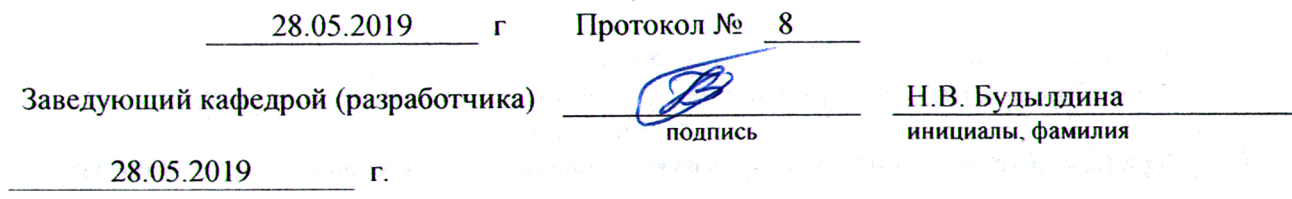

Оценочные средства рассмотрены и утверждены на заседании кафедры ОПДТС

 $\overline{\phantom{a}}$ 28.05.2019 г Протокол № 8

Заведующий кафедрой (разработчика) и народно на народно на Н.В. Будылдина

подпись инициалы, фамилия

28.05.2019 г.